# SAUC: Sparsity-Aware Uncertainty Calibration for Spatiotemporal Prediction with Graph Neural Networks (Supplemental Materials)

Anonymous Author(s) Affiliation Address email

# <sup>1</sup> 1 Data Description

<sup>2</sup> We use two spatiotemporal datasets in our study.

3 ([1](#page-0-0)) Chicago Traffic Crash Data (CTC)<sup>1</sup> sourced from 277 police beats between January 1, 2016 <sup>4</sup> and January 1, 2023. The CTC data records show information about each traffic crash on city streets

<sup>5</sup> within the City of Chicago limits and under the jurisdiction of Chicago Police Department.

 $6$  ([2](#page-0-1)) Chicago Crime Records (CCR)<sup>2</sup> derived from 77 census tracts spanning January 1, 2003 to <sup>7</sup> January 1, 2023. This dataset reflects reported incidents of crime (with the exception of murders <sup>8</sup> where data exists for each victim) that occurred in the City of Chicago.

 Despite both CTC and CCR data originating from the Chicago area, their disparate reporting sources lead to different spatial units: census tracts for CCR and police beats for CTC. The temporal resolutions of the datasets are varied to demonstrate the ubiquitous sparsity issue and its practical significance in spatiotemporal analysis. For example, four temporal resolutions are created for CTC and CCR datasets, with further details available in Table [1.](#page-0-2) We designate the 1-hour and 8-hour cases of Crash and Crime datasets as sparse instances, due to a higher prevalence of zeros. Both datasets use the first 60% timesteps for training, 20% for calibration and validation, and 20% for testing.

<span id="page-0-2"></span>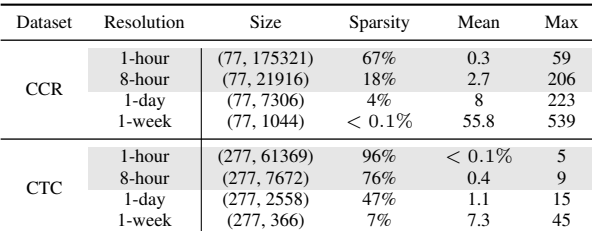

Table 1: Characteristics of various datasets showing variation in sparsity at different temporal resolutions. Dataset sizes are represented as (spatial, temporal) dimension pairs. Sparse cases are marked grey.

16 For adjacency matrices, we calculate geographical distances  $d_{ij}$  between centroids of regions i and  $17 \quad j$ , be they census tracts or police beats. This distance is then transformed into a similarity measure,  $A_{ij} = e^{-d_{ij}/0.1}$ , where 0.1 is a scaling parameter, thus forming an adjacency matrix. Notice that <sup>19</sup> this scaling parameter can be varied, like using the standard deviations of the data as the parameter <sup>20</sup> [? ]. In our study, the results before and after calibrations come from the same model, therefore the

<span id="page-0-1"></span><span id="page-0-0"></span>1 <https://data.cityofchicago.org/Transportation/Traffic-Crashes-Crashes/85ca-t3if>  $^2$ <https://data.cityofchicago.org/Public-Safety/Crimes-2001-to-Present/ijzp-q8t2>

Submitted to Temporal Graph Learning Workshop @ NeurIPS 2023, New Orleans. Do not distribute.

<sup>21</sup> selection of the adjacency matrix is pretty flexible in spatiotemporal prediction with Graph Neural <sup>22</sup> Networks (GNNs).

 In the spatiotemporal dataset, the granularity of the temporal resolutions will result in different levels of resolutions, which are important. For crime and accident data, we control the data sparsity by varying the temporal resolution. We vary the temporal resolution from weekly, daily, 8 hours, and 1 hour. Such division is based on the fact that crime and accident data less frequently happened on the city scale.

## <sup>28</sup> 2 Implementation of Modified GNN

#### <sup>29</sup> 2.1 Negative Binomial distribution

<sup>30</sup> A random variable that follows Negative Binomial (NB) distribution has a probability mass function 31  $f_{NB}$  as:

$$
f_{NB}(x_k; \mu, \alpha) \equiv Pr(X = x_k) = \binom{x_k + n - 1}{n - 1} (1 - p)^{x_k} p^n.
$$
 (1)

 $32$  where n and p are the shape parameters that determine the number of successes and the probability

33 of a single failure respectively. In our case, we use  $\mu$  (the mean) and  $\alpha$  (the dispersion parameter)

<sup>34</sup> instead, which has the form as:

$$
n = \frac{\mu \alpha}{1 - \alpha}; p = \frac{1}{1 + \mu \alpha}.
$$
 (2)

35 We choose  $\mu$  and  $\alpha$  since the value of  $\mu$  is directly related to the mean values, which is straightforward <sup>36</sup> and keep consistent with location and scale parameters from Gaussian distributions.

## <sup>37</sup> 2.2 Modification of GNN Models

 Inspired by recent probabilistic GNN models that predominantly assume data distributions and leverage spatiotemporal architectures for parameter estimation, we transitioned traditional numerical GNN models to a probabilistic framework by altering the last layer. We modify two existing popular spatiotemporal forecasting models: Spatio-temporal Graph Convolution Network (STGCN) [? ] and Graph WaveNet (GWN) [? ]. They are designed for numerical value outputs. We modify their last layer to NB distributions to adapt our context. Specifically, we substituted parameters to ensure 44 outcomes of  $\mu$  and  $\alpha$ . For example, STGCN applies one fully connected layer to the outputs of its spatial and temporal encoding. We modify it into two fully connected layers, with the same spatial 46 and temporal encoding as the inputs for both layers, but output the values of  $\mu$  and  $\alpha$  respectively.

<sup>47</sup> Therefore, the loss function needs to change, from mean square error loss to the loss defined in <sup>48</sup> Equation [3:](#page-1-0)

<span id="page-1-0"></span>
$$
\mathcal{L}(\mu, \alpha, y) = -\left[y \cdot \log\left(\frac{\mu + \epsilon}{\mu + \alpha + 2\epsilon}\right)\right] \n- \Gamma(y + \alpha + \epsilon) + \Gamma(y + 1) + \Gamma(\alpha + \epsilon), \n- \alpha \cdot \log\left(\frac{\alpha + \epsilon}{\mu + \alpha + 2\epsilon}\right) + \lambda \cdot ||\alpha||^2
$$
\n(3)

49 where y is the target variable,  $\mu$  and  $\alpha$  are model outputs,  $\Gamma$  is the gamma function,  $\lambda$  is the 50 regularization parameter, and  $\epsilon$  is a small constant added to improve numerical stability. This loss 51 function is derived from the likelihood of NB distribution controlled by  $\mu$  and  $\alpha$ .

## <sup>52</sup> 3 Implementation of the Modified GNNs

To implement the modified GNNs, we use the Github repositories for STGCN  $^3$  $^3$  and GWN  $^4$  $^4$ 53 <sup>54</sup> respectively. We basically keep all the hyper-parameters and important parameters as the default from

[5](#page-1-3)5 the original repositories, which can be referred to in our Github repository <sup>5</sup>. Notice that we keep the

<span id="page-1-1"></span> $^3$ <https://github.com/FelixOpolka/STGCN-PyTorch>

<span id="page-1-2"></span><sup>4</sup> <https://github.com/nnzhan/Graph-WaveNet>

<span id="page-1-3"></span><sup>5</sup> <https://github.com/AnonymousSAUC/SAUC>

- same model parameters in both the original models and the modified models, which can be found in
- Table [2](#page-2-0)

<span id="page-2-0"></span>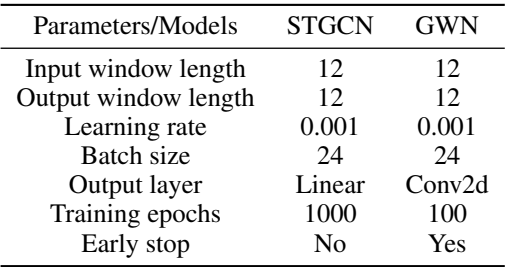

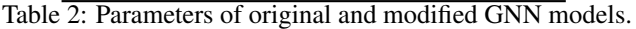

Training loss on CCR datasets can be found in Figure [1.](#page-2-1) All models are converged properly.

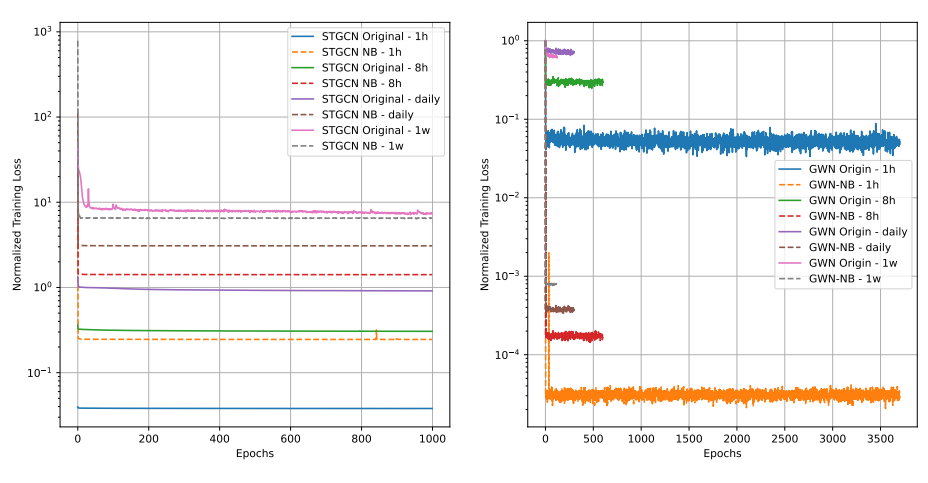

<span id="page-2-1"></span>(a) Training Loss of STGCN on CCR dataset (b) Training Loss of GWN on CCR dataset

Figure 1: Training loss of STGCN, GWN, and their modifications on the CCR dataset.

The full implementation results can be found in Figure [3.](#page-3-0) It is clear that the model's performance in

terms of numerical accuracy is close to the results using models before modification. In fact, the NB

modification shows better performance in the sparse dataset as the NB distributions are more suitable

for the nature of discrete data.

#### 3.1 Reproducibility

 All our experiments are implemented on a machine with Ubuntu 22.04, with Intel(R) Core(TM) i9-10980XE CPU @ 3.00GHz CPU, 128GB RAM, and NVIDIA GeForce RTX 4080 GPU.

## 4 Baseline Calibration Methods

We list the introductions and pseudo codes to implement the baseline models.

## 4.1 Temperature Scaling

Temperature scaling is a parametric method that modifies the outputs of a regression model. This

 modification is controlled by a single parameter, the temperature T. The algorithms can be formulated as follows:

<span id="page-3-0"></span>

| Dataset    | Models          | MAE                                      | <b>MSE</b>           | <b>RMSE</b>                               |
|------------|-----------------|------------------------------------------|----------------------|-------------------------------------------|
| CCR 1h     | <b>STGCN</b>    | 0.429                                    | 0.406                | 0.637                                     |
|            | STGCN-NB        | 0.317                                    | 0.494                | 0.703                                     |
|            | <b>GWN</b>      | 0.848                                    | 0.926                | 0.962                                     |
|            | <b>GWN-NB</b>   | 0.334                                    | 0.587                | 0.766                                     |
| CCR 8h     | STĞCN           | $\overline{1}.\overline{4}9\overline{9}$ | 5.691                | 2.386                                     |
|            | <b>STGCN-NB</b> | 1.452                                    | 5.413                | 2.326                                     |
|            | <b>GWN</b>      | 1.395                                    | 4.212                | 2.052                                     |
|            | <b>GWN-NB</b>   | 1.478                                    | 5.645                | 2.376                                     |
| CCR_daily  | STGCN           | $\overline{2.951}$                       | 26.698               | 5.167                                     |
|            | <b>STGCN-NB</b> | 2.719                                    | 18.368               | 4.286                                     |
|            | <b>GWN</b>      | 2.521                                    | 14.316               | 3.784                                     |
|            | <b>GWN-NB</b>   | 2.681                                    | 19.152               | 9.703                                     |
| CCR_weekly | STGCN           | $14.\overline{146}$                      | 544.415              | $2\overline{3}.\overline{3}3\overline{3}$ |
|            | <b>STGCN-NB</b> | 12.505                                   | 409.741              | 20.242                                    |
|            | <b>GWN</b>      | 9.938                                    | 259.311              | 16.103                                    |
|            | <b>GWN-NB</b>   | 14.516                                   | 539.679              | 23.231                                    |
| CTC 1h     | <b>STGCN</b>    | 0.084                                    | 0.046                | 0.214                                     |
|            | <b>STGCN-NB</b> | 0.044                                    | 0.048                | 0.220                                     |
|            | <b>GWN</b>      | 0.960                                    | 0.960                | 0.980                                     |
|            | <b>GWN-NB</b>   | 0.044                                    | 0.048                | 0.220                                     |
| CTC 8h     | STGCN           | $0.\bar{4}5\bar{3}$                      | 0.401                | 0.633                                     |
|            | <b>STGCN-NB</b> | 0.346                                    | 0.527                | 0.726                                     |
|            | <b>GWN</b>      | 0.810                                    | 0.855                | 0.924                                     |
|            | <b>GWN-NB</b>   | 0.352                                    | 0.557                | 0.746                                     |
| CTC_daily  | STGCN           | $\bar{0}.\bar{8}6\bar{1}$                | $\overline{1.318}$   | 1.148                                     |
|            | <b>STGCN-NB</b> | 1.433                                    | 3.193                | 1.786                                     |
|            | <b>GWN</b>      | 0.895                                    | 1.332                | 1.154                                     |
|            | <b>GWN-NB</b>   | 1.019                                    | 2.404                | 1.55                                      |
| CTC_weekly | <b>STGCN</b>    | $\bar{2}.\bar{4}7\bar{4}$                | $1\overline{1}$ .004 | $3.3\overline{1}7$                        |
|            | <b>STGCN-NB</b> | 3.618                                    | 15.442               | 3.929                                     |
|            | <b>GWN</b>      | 2.423                                    | 10.098               | 3.178                                     |
|            | <b>GWN-NB</b>   | 3.279                                    | 13.608               | 3.689                                     |

Table 3: Comparisons between modified models and the original models.

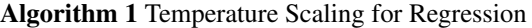

- 1: Train a model on a training dataset, yielding point predictions  $f(x)$ .
- 2: Optimize the temperature  $T$  on the validation set by minimizing the mean squared error between the predicted and true values.
- 3: for each new input  $x$  do
- 4: Compute the model's prediction  $f(x)$ .
- 5: Apply temperature scaling with the learned T to the prediction  $f(x)$ , yielding scaled prediction  $g(f(x)).$
- 6: end for

<sup>72</sup> Temperature scaling is an efficient and straightforward method for calibration that requires optimiza-

<sup>73</sup> tion of only a single parameter. By scaling the outputs, it can yield calibrated predictions without

<sup>74</sup> modifying the rank ordering of the model's predictions.

## <sup>75</sup> 4.2 Isotonic Regression

<sup>76</sup> Isotonic regression is a non-parametric method utilized for the calibration of a predictive model's <sup>77</sup> outputs. In the context of regression, this method operates as shown below:

<sup>78</sup> Notice that isotonic regression makes no assumptions about the form of the function connecting the

<sup>79</sup> model's predictions to calibrated predictions. This flexibility allows it to fit complex, non-linear

<sup>80</sup> mappings, which can provide improved calibration performance when the model's outputs are not

<sup>81</sup> well-modeled by a simple function.

Algorithm 2 Isotonic Regression for Regression

- 1: Train a model on a training dataset, providing point predictions  $f(x)$ .
- 2: Fit an isotonic regression model on the validation set predictions  $f(x)$ , mapping them to calibrated predictions.
- 3: for each new input  $x$  do
- 4: Compute the model's prediction  $f(x)$ .
- 5: Use the isotonic regression model to convert the prediction  $f(x)$  to a calibrated prediction  $q(f(x))$ .
- 6: end for

#### <sup>82</sup> 4.3 Histogram Binning

<sup>83</sup> Histogram binning can also be applied in a regression setting to calibrate predictions. The idea is to

- <sup>84</sup> split the range of your model's outputs into several bins, and then adjust the predictions within each
- <sup>85</sup> bin to match the average actual outcome within that bin. The specific algorithm is:

#### Algorithm 3 Histogram Binning for Regression

- 1: Train a model on a training dataset, yielding predictions  $f(x)$ .
- 2: Determine the bins for the predictions on the validation set.
- 3: for each bin do
- 4: Compute the average true value for all examples in the bin.
- 5: Adjust the prediction for each example in the bin to the average true value.
- 6: end for
- 7: for each new input  $x$  do
- 8: Compute the model's prediction  $f(x)$ .
- 9: Find the bin that  $f(x)$  falls into and adjust  $f(x)$  to the average true value for that bin.
- 10: end for

<sup>86</sup> This method assumes that predictions within each bin are uniformly mis-calibrated. It is less flexible

<sup>87</sup> than isotonic regression, but it is simpler and less prone to overfitting, especially when the number of <sup>88</sup> bins is small.

## <sup>89</sup> 4.4 Platt Scaling

 In a regression setting, Platt Scaling can be interpreted as applying a sigmoid function transformation to the model's outputs. The output is then considered as the mean of a Bernoulli distribution. While this might be useful in some contexts, it is not generally applicable to regression problems but can be useful in sparse datasets. A linear transformation is fitted to the model's predictions to minimize the mean squared error on the validation set. The parameters of this transformation are learned from the data, making this an instance of post-hoc calibration. Note that this adaptation might not be suitable for all regression tasks, especially those where the target variable has a non-linear relationship with the features.

## Algorithm 4 Platt Scaling for Regression

- 1: Train a model on a training dataset, yielding predictions  $f(x)$ .
- 2: Minimize the mean squared error on the validation set between  $q(f(x))$  and the true outcomes, where  $g(f(x)) = af(x) + b$  is a linear transformation of the model's predictions.
- 3: for each new input  $x$  do
- 4: Compute the model's prediction  $f(x)$ .<br>5: Apply the learned linear transformation
- Apply the learned linear transformation to  $f(x)$  to get the calibrated prediction.
- 6: end for